MDSAP AU F0033.1.001 Page 1 of 1

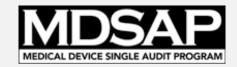

## **REPS USER ACCESS REQUEST FORM**

| I. Request Type                                                                                                    | New User                           | Change User                          | Delete User  |
|----------------------------------------------------------------------------------------------------|------------------------------------|--------------------------------------|--------------|
| Effective Date:                                                                                                    |                                    |                                      |              |
| II. User Information                                                                                                   |                                    |                                      |              |
| AOID:                                                                                                    | OR Regulatory Authority:           |                                      |              |
| First Name:                                                                                                    |                                    | Last Name:                           |              |
| Email:                                                                                                    |                                    |                                      |              |
| III. User Roles (select all that apply)                                                                                |                                    |                                      |              |
| Auditing Organization                                                                                                  | : AO Submitter                     | AO Client Manager                    | AO Read-Only |
| Regulatory Authority:                                                                                                  | RA Master List Man<br>RA Read-Only | ager RA Approver<br>RA Ad-hoc Report |              |
| IV. Additional Commen                                                                                                  | ts                                 |                                      |              |
| V. Approval  All requests must be approved and signed by the AO Official Contact Person or the RA REPs Account Manager |                                    |                                      |              |
| Name of Approver:                                                                                                    |                                    |                                      |              |
| Signature:                                                                                                    |                                    |                                      |              |